## **AMIBIOS®8** MMTool for AMIBIOS**®**8

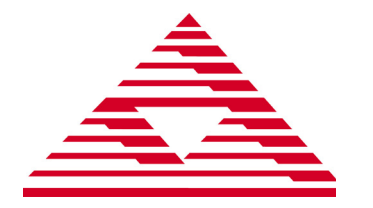

MMTool allows developers to manipulate the modules composing the BIOS ROMimage without rebuilding the BIOS at the source code level. OEM developers can insert, copy, delete or replace BIOS modules through a convenient graphical interface. More precisely, MMTool enables the following actions:

- Insert Module
- Replace Module
- Extract (Copy) Module
- Delete Module
- Display ROM Information
- Display and Change ROM Hole content
- Display NCB Information
- Edit CPU Micro Code Patches module

The utility is quite helpful to create new BIOS images incorporating updated modules, for example option ROMs or CPU microcode upgrades. Function buttons display the content of the BIOS ROM region to be updated and enable quick upload of the upgrading modules. The browse button will locate the module on any storage location. Modules can be inserted in compressed or uncompressed form - some modules will always need to be inserted in uncompressed form, such as BootBlock/ Runtime interface, CPU MicroCode or ROMID.

The update of an Option ROM module is straightforward. The Insert or Replace tab guides the user to specify the new module runtime offset, vendor ID, new module runtime segment, vendor ID for linked PCI device and link device ID for present modules.

Modules will be added to the main BIOS image unless a ROM Region is specified, when a module needs to be added to a non-critical block. Noncritical blocks contains BIOS modules that do not prevent POST (Power On Self Test) from completing its execution, for example option ROM for onboard devices, logos, language modules, setup clients and user defined modules.

MMTools has a specific ROM Hole tab to facilitate posting of custom modules in the BIOS ROM Hole region, a space usually designed for loading OEM custom code.

The NCB tab allows developers to display the content of the Extended Bootblock or Generic Region, showing data such as number of modules, start address in BIOS ROM, byte size and available bytes.

MMTool supports Microsoft® Windows Vista®, Windows XP® and other Windows® versions. The utility is applicable to all versions of AMIBIOS®8.

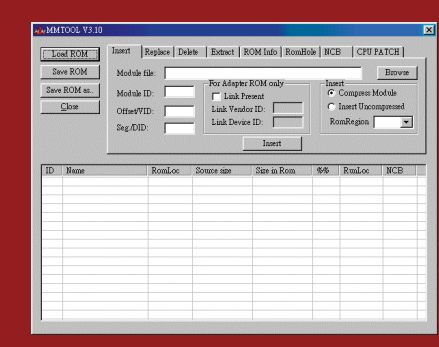

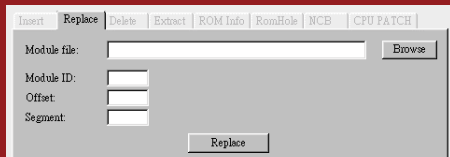

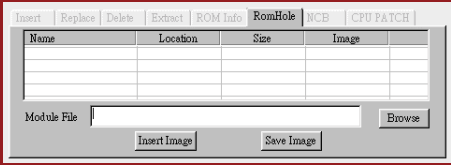

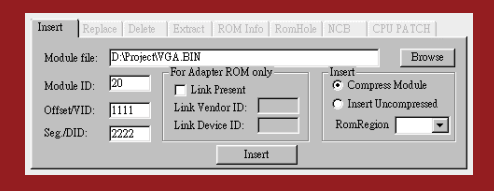

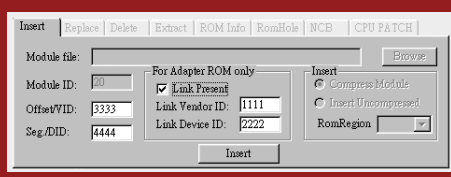

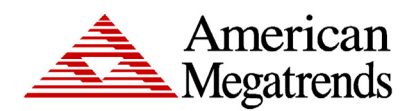

American Megatrends Inc. | ami.com 5555 Oakbrook Parkway, Bldg. 200 Norcross, GA 30093 | 770.246.8600

## **For more information:** https://ami.com

Statement of Liability: © 2017 American Megatrends Inc. Product specifications are subject to change without notice. Products mentioned may be trademarks or registered trademarks of their respective companies.<br>All rights r which is protected by copyright. American Megatrends reserves the right to update, change and/or modify this product at anytime. w15